令和 2年 4月吉日

保護者の皆様

**保 存 版** National New York 10 Market 1 Market 1 Market 1 Market 1 Market 1 Market 1 Market 1 Market 1 Market 1 M<br>The Market 1 Market 1 Market 1 Market 1 Market 1 Market 1 Market 1 Market 1 Market 1 Market 1 Market 1 Market 校長 仲川 敏幸

## **『新農安心メール』登録のお願い 一斉メール配信システム**

陽春の候、皆様におかれましてはますますご健勝のこととお喜び申し上げます。

 さて、本校では災害ほかの緊急時の保護者の皆様への連絡手段として、一斉メール配信サービスを導入しておりま す。外出先でもスピーディーかつ、確実に情報をお届けすることが出来ます。生徒の安全を守るため、保護者の皆様 のご登録をお願い致します。(登録されない場合は、従来通りお電話等でご連絡いたします。)

つきまして、下記<ご注意>をよくご確認の上、ご登録をお願いいたします。(登録方法は裏面)

(2・3年在籍で、すでにご登録済みの方は、再度の登録は必要ありません。)

## **4月20日(月)までに登録をお願いします!**

登録されない方には、急を要する情報のお知らせが遅れることがあります。できるだけ登録をお願いします。

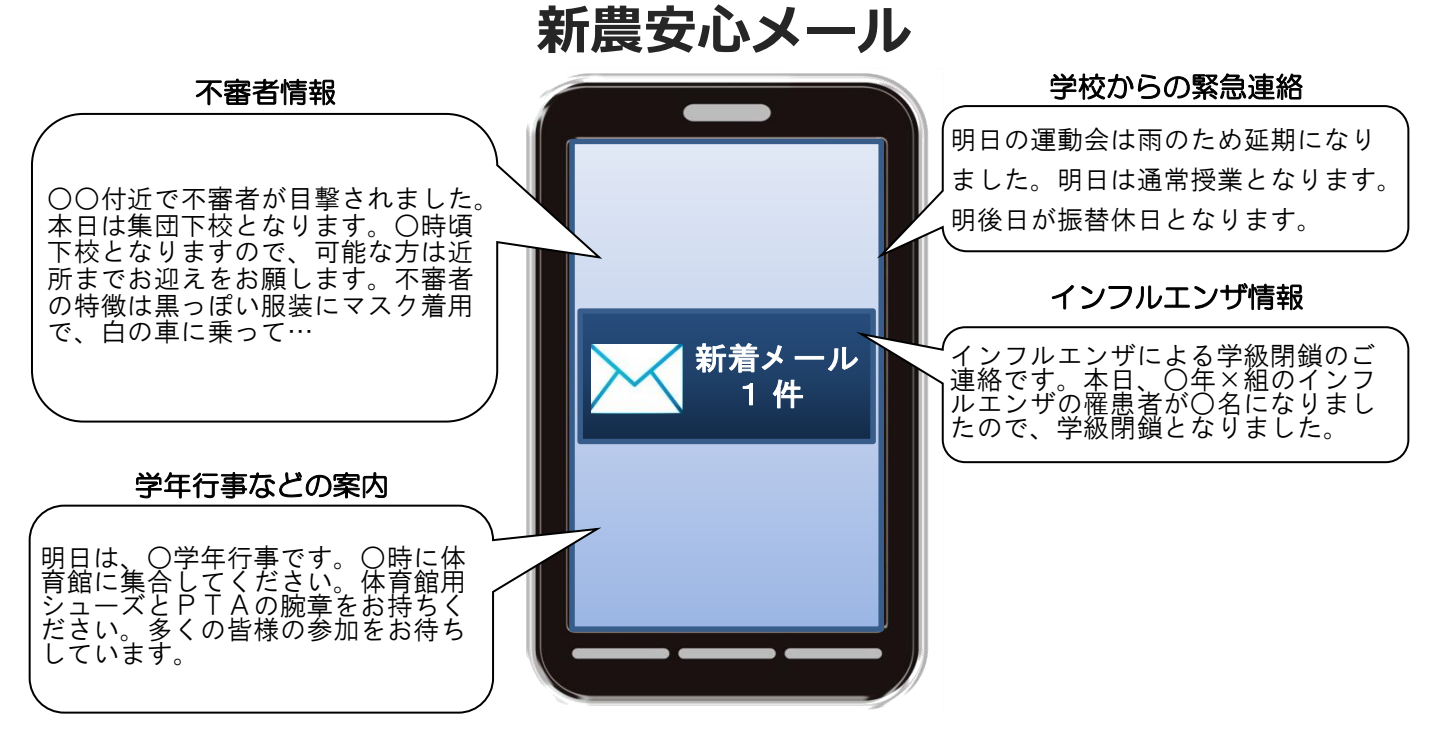

- < ご注意 >
	- ① 登録された個人情報は、配信以外に使用することはありません。
	- ② メール受信には通常のメール受信料がかかります。
	- ③ メールアドレスを変更された場合は、再度空メールを送信し、再登録をお願いいたします。
	- ④ 協賛事業所に対して、本メールへ登録した情報が開示されることはありません。
	- ⑤ ご登録は保護者(PTA会員・PTA非会員)及び児童生徒のご家族、学校が許可する方々に限らせて頂きます。

担当:教頭(TEL:0125-76-2621)

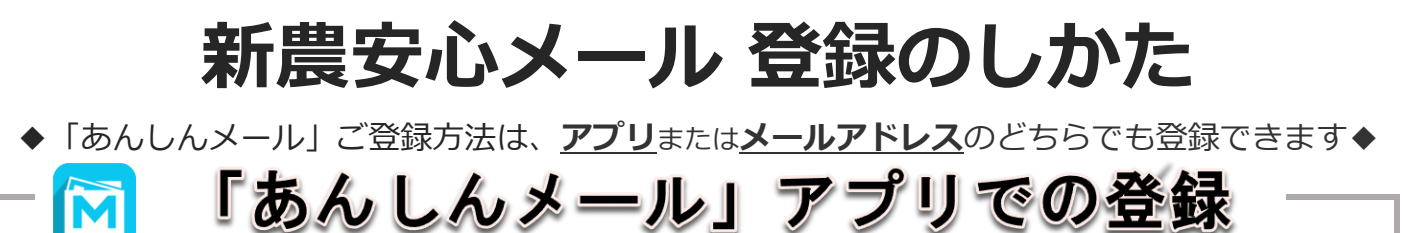

- ① 「あんしんメールアプリ」をインストール(無料)
- ② 「あんしんメールアプリ」を起動し、「新規登録」をクリック
- ③ グループ画面の**「追加(画面右上)」**をクリック
- ④ 下記の登録用メールアドレスの**QRコードの読み取り**または **メールアドレスを直接入力**し、「グループに登録」をクリック
- ⑤ **必要事項入力後「登録」をクリックし、**グループ画面に登録した学校名が表示されると登録完了

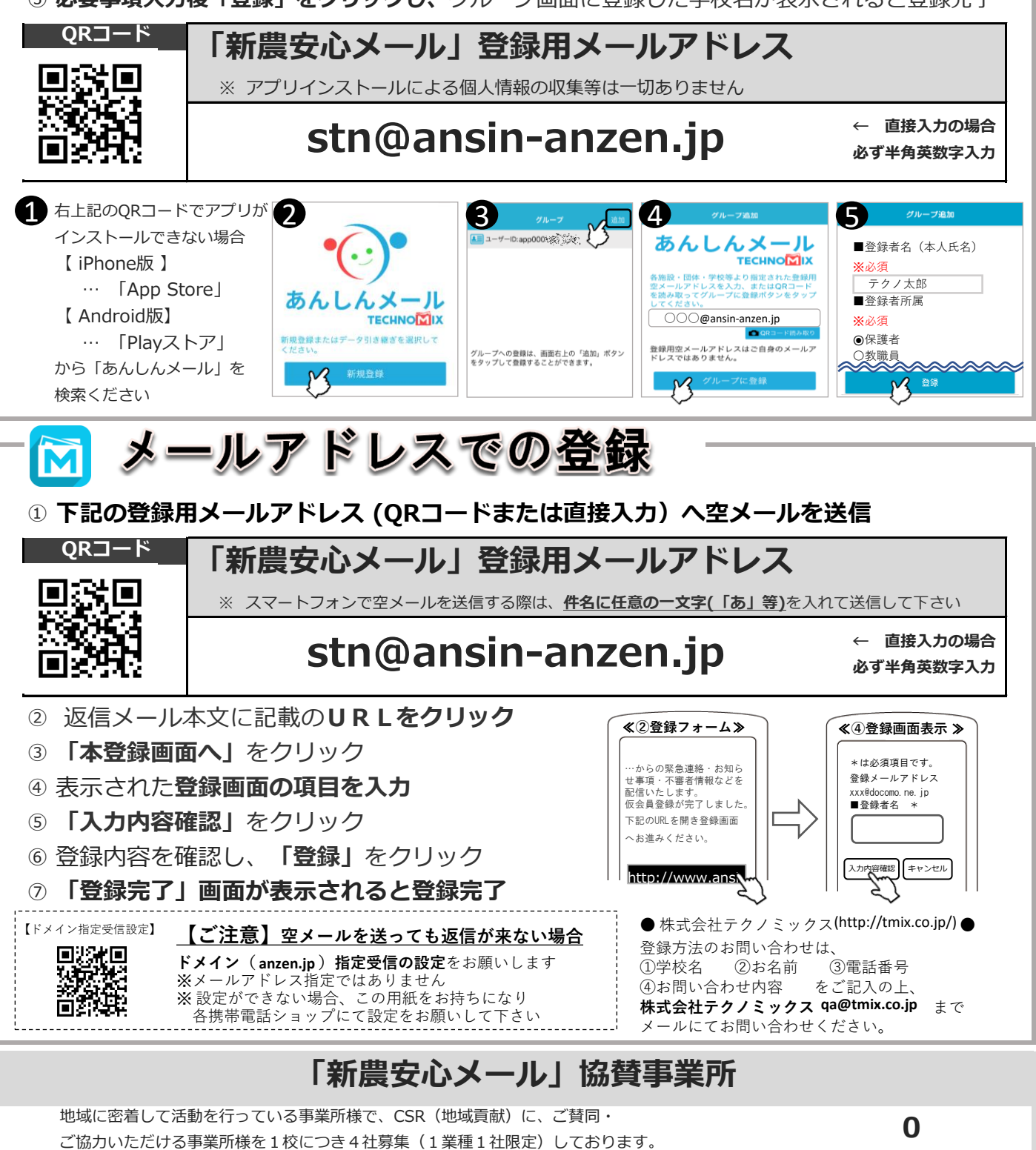

**募集中 募集中 募集中 募集中**

1 【iPhone版】 【 Android版】<br>回荡弦调

ENGRA

简扬纸纸